**www.nr.no**

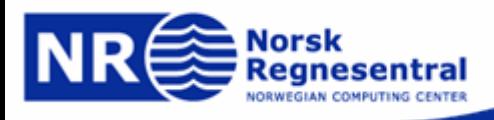

### **INF 3300, INF4300 Week 36 exercise solution**

**Niblack's method**

#### **Lars Aurdal,**

**Norsk Regnesentral,**

**September 11th 2006**

# **Niblack's method, remember…**

- 1. Simple and efficient method for adaptive thresholding
- 2.The local threshold is set at:

$$
t(i,j) = \mu(i,j) + w\sigma(i,j)
$$

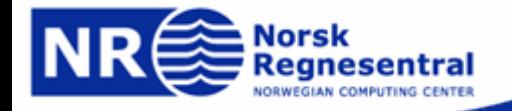

# **Niblack's method, remember…**

- 1. The values for local mean and standard deviation is calculated over a local M $\times$  N window.
- 2. The parameters are the weight w and the window size.

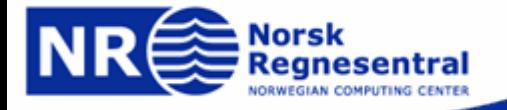

#### **Niblack's method, Matlab implementation**

```
% Niblack's method
```
% Prepare

clear allclose all

```
% Read image, convert to graylevels
% and show histogram
```

```
i=imread('francis.jpg');
i=double(rgb2gray(i));
figure;
imshow(i,[0 255])
```

```
% Calculate histogram and plot
```

```
figure
ih=histc(i(1:prod(size(i))), 0:255);
bar(ih)
```
% Select filter size, this works fairly  $<sup>2</sup>$  well</sup>

```
N = 31;
```
% Calculate local means and variance, this % is a neat trick in Matlab

```
localMean = filter2(ones(N), i) / (N*N);localVar = filter2(ones(N), i.^2) / (N*N)localMean.^2;localStd=sqrt(localVar);
```
% Here goes the magick

```
weight=-0.8;
t=localMean+weight*localStd;
```
% Display different results

```
figure
imshow(t,[0 255])
i + i < i;
figure
imshow(it,[0 1])
```
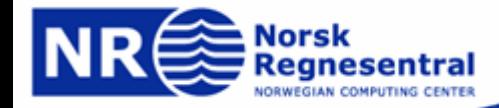

#### **Niblack's method, original image and histogram**

Lost 90: 4-4 Branch rome a Come - 40 This would fill work have . me hunder at an 1 fit sufficients you it works at take our 1 Fawnt general in  $f = \Lambda f h^2 \eta - \Lambda$ cont , don't race months? 1 for will somthe  $\sigma_{2,36} = 166.40$  $P^*$ ngun Harf: app le got it all go no doubt  $1533'$ 

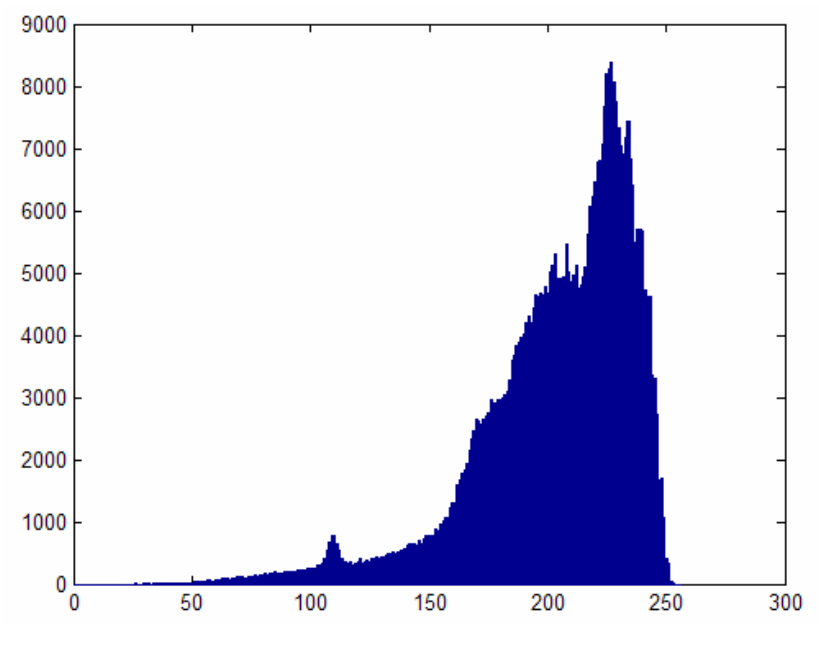

No evident way to place the threshold

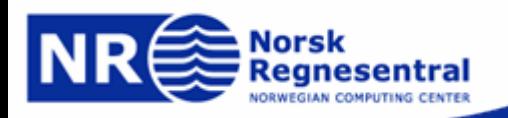

#### **Niblack's method, local values and result**

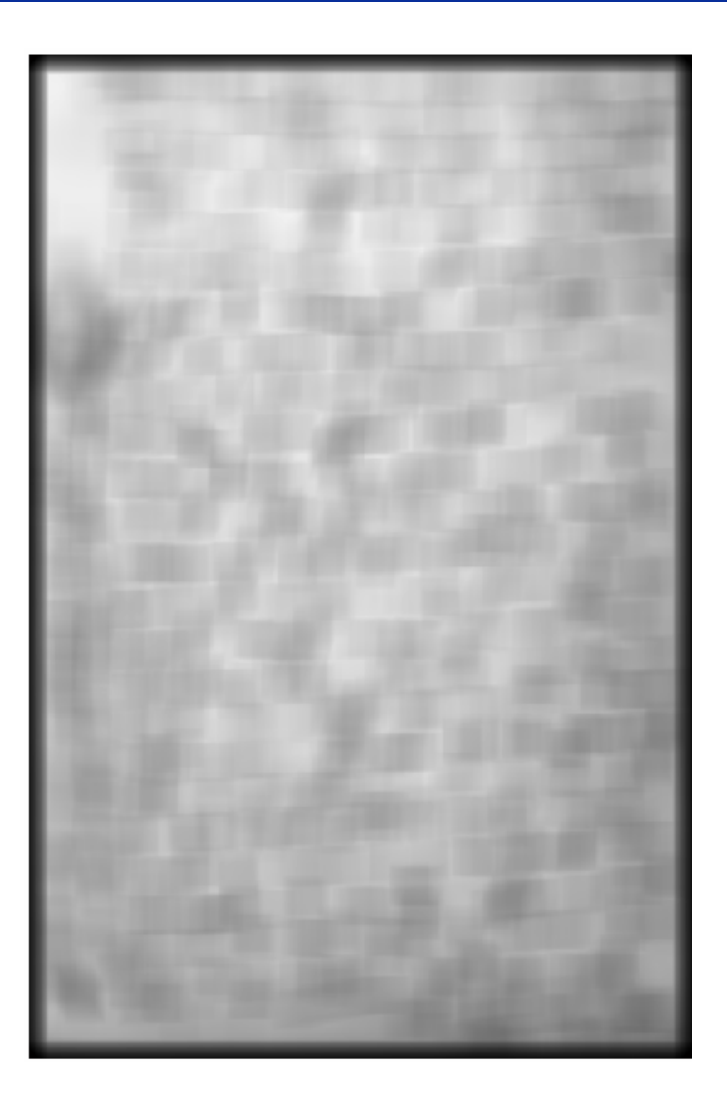

Theretymic at our problem  $\mathcal{A}$  and  $\mathcal{D}$ 

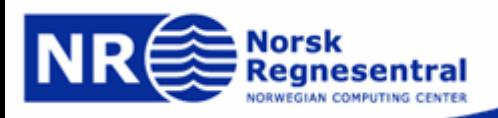

### **Otsu's method,**  η **vector at peak**

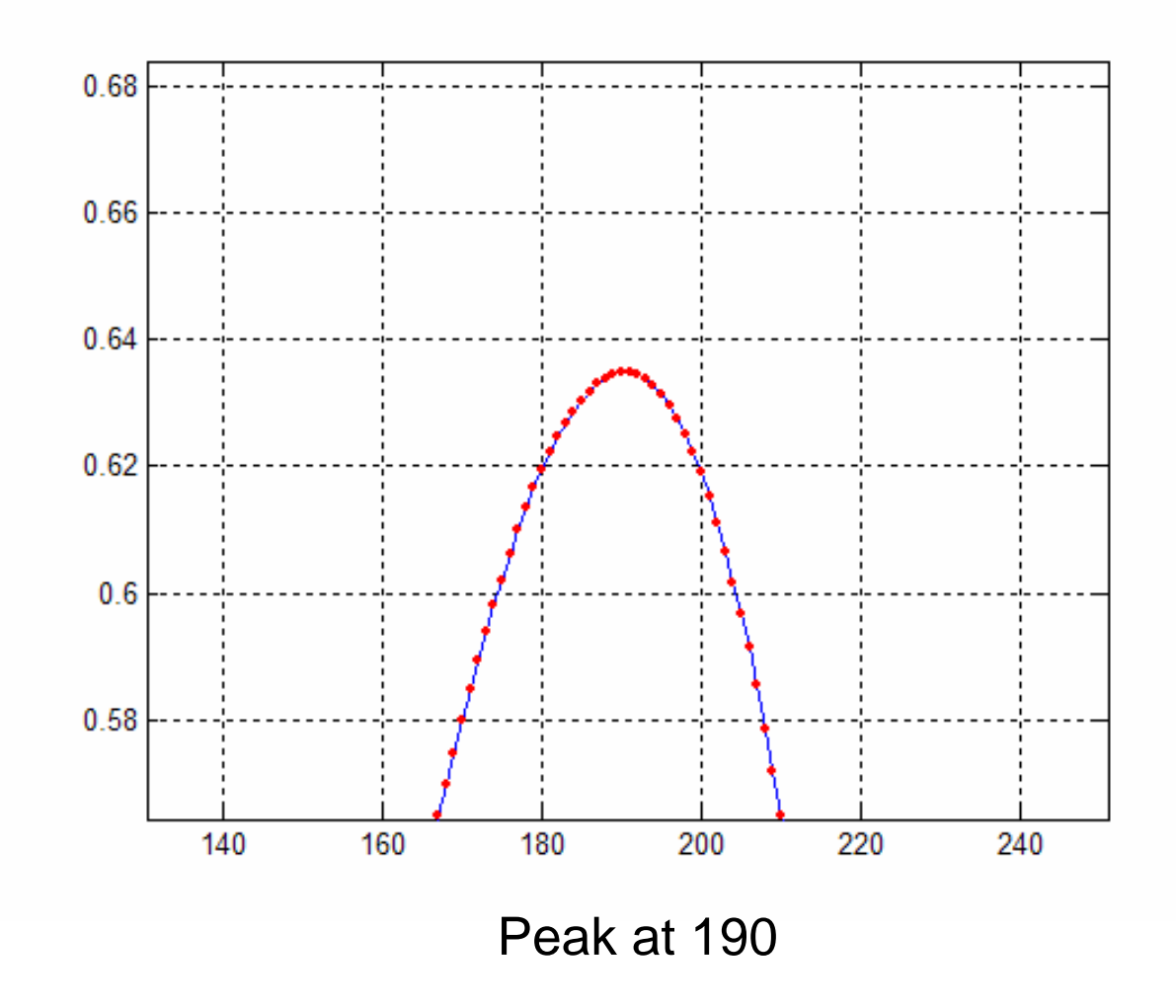

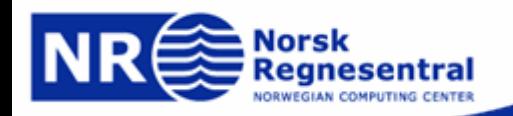

**www.nr.no**

#### **Otsu's method, threshold result at maximum**  η **value**

No global threshold will solve this problem

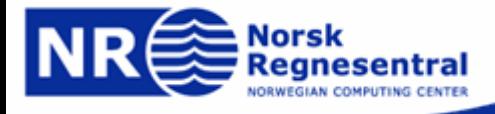

**www.nr.no**